### Laboratory Protocol Standards Workshop

### *The AFFINOMICS MolMeth Workshop on laboratory protocol standards was held in Uppsala 15th November 2011.*

Management of data to produce scientific knowledge is a key challenge for biological research in the 21st century. Emerging high-throughput technologies allow life science researchers to produce big data at speeds and in amounts that were unthinkable just a few years ago. This places high demands on all aspects of the workflow: from data capture (including the experimental constraints of the experiment), analysis and preservation, to peer-reviewed publication of results. Failure to recognise the issues at each level can lead to serious conflicts and mistakes; research may then be compromised as a result of the publication of non‐coherent protocols, or the misinterpretation of published data. In this report, we present the results from a workshop that was organised to create an ontological data‐modeling framework for Laboratory Protocol Standards for the Molecular Methods Database (MolMeth). The workshop provided a set of short- and long-term goals for the MolMeth database, the most important being the decision to use the established EXACT description of biomedical ontologies as a starting point.

The Molecular Methods database (MolMeth) is a structured database intended to provide researchers with an efficient resource to create, develop and publish life science laboratory protocols. It is available as an early beta version at www.molmeth.org. Using MolMeth, a researcher should be able to find relevant lab protocols quickly, and to use one or more protocols to create an individualised workflow. The user should also be able to publish the protocols through MolMeth to make them available as peer‐reviewed articles via stable accession numbers. To achieve such a goal, it is important to have a common schema and vocabulary to describe laboratory protocols, along with a common understanding of the entities in the domain to make descriptions of those protocols: ontologies are now commonly used to provide such common understandings of the entities within a field of interest. With the use of an effective ontology, built using accepted standards, it becomes easier to create a coherent environment, where laboratory protocols are integrated with resources made available by biobanks, scientific literature and best-practice protocols supported by commercial providers.

This workshop served to initiate the effort to create an ontological data‐modeling framework for MolMeth. It was divided into a series of lectures, and a session to receive input from experts regarding the development of MolMeth and its supporting ontologies. The six lectures were focused on the development of ontologies, relevant examples of ontologies, on web services that could provide examples and standards to which the MolMeth developers could adhere, and flexible database implementations for local laboratories to adopt easily.

#### **Agile development of an ontology**

The Robot Scientist project presented by Dr Larisa Soldatova (Aberystwyth University, UK) aims to develop a computer system capable of planning and conducting its own experiments as well as interpreting the results [1] [2]. To support this system the scientists at Aberystwyth University have created the LABORS and EXACT ontologies [3] to provide open access to Robot Scientist experimental data (LABORS) and laboratory protocols that can be interpreted by a fully automated system (EXACT). This fully computerised environment does not possess the ability to process and interpret natural language that we take for granted when writing laboratory protocols intended for other human beings. EXACT can therefore be considered an effective "upper limit" on the amount of information necessary to replicate laboratory experiments as all information is explicitly recorded (see Figure 1 for an example comparing natural language and EXACT instructions). For humans it is, however, possible to remove excess information as we can understand many steps implicitly and are likely to miss important information hidden behind unnecessary text blocks. It would for example be highly unfortunate if a researcher read the "remove lid" instruction while missing "in a fume hood". Therefore it is necessary to carefully evaluate the EXACT ontology and to improve it according to human needs.

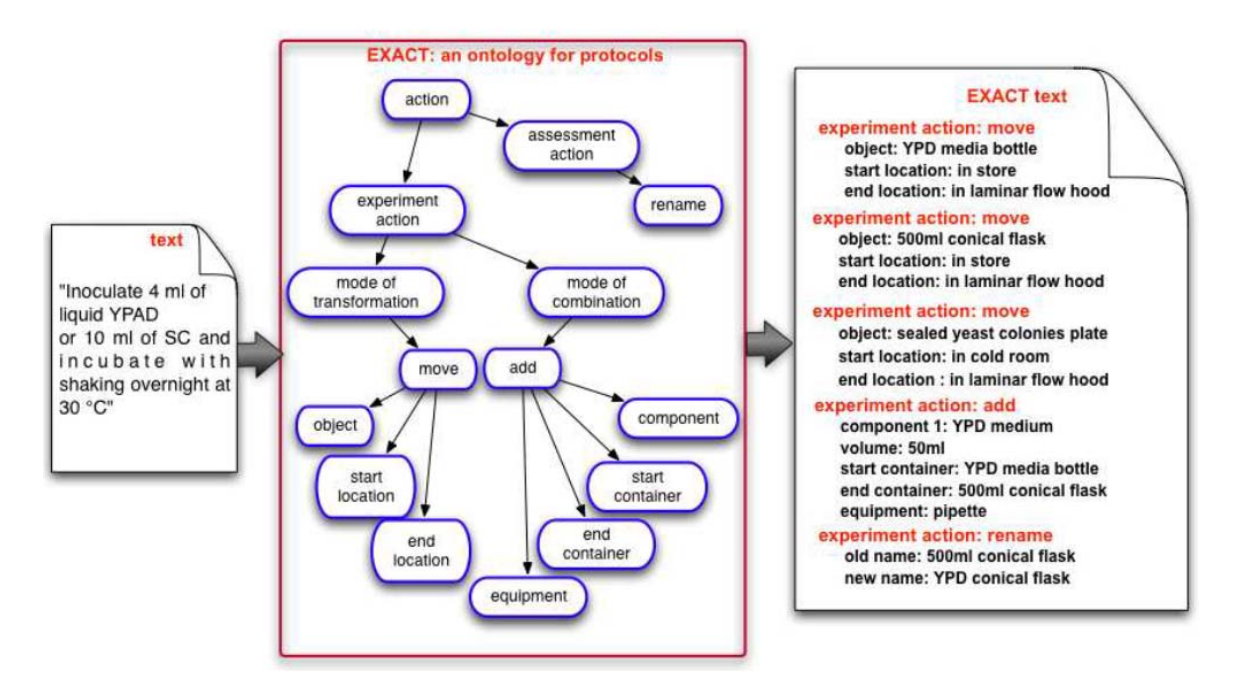

*Figure 1. Description of how natural language is converted to an EXACT protocol.*

Dr. Robert Stevens (University of Manchester, UK) presented a set of guidelines for the quick and efficient development of the basic input to form an ontology. He also reported practical experience from his work with the Software Ontology Project [4] and via collaborators from the Ontology for Biomedical Investigations (OBI) [5]. This framework consists of several key points for the agile development of ontologies:

- $\triangle$  Iterative and incremental
- $\triangle$  Evolving requirements and solutions
- $\triangle$  Self-organising and cross-functional teams
- $\triangle$  Short time boxes; rapid and responsive development
- $\triangle$  Doing what is important first
- $\triangle$  Users are embedded in the process as first class citizens
- $\triangle$  Test driven; regular and frequent builds.

To achieve this, MolMeth will develop its ontology out of EXACT by removing ontological terms necessary to a computer but implicitly understood by a human researcher. The ontology will then be iteratively improved according to input from the users and external developers.

It is not uncommon that such development leads to unintended defects in the ontology network as the ontology is remodeled and extended. Dr Patrick Lambrix (Linköping University, Sweden) addressed many of these concerns as he presented the RepOSE environment for repairing ontologies [6]. Syntactic defects such as misspellings can be easy to find, but issues such as inconsistencies and missing connections are harder to find since they require extensive domain expertise and the careful study of the ontology. RepOSE automates much of this process that removes much time consuming manual labor from the process.

#### **Existing web systems with integrated ontologies**

The Embrace Data and Methods (EDAM) ontology [7,8] presented by Matúš Kalaš (University of Bergen, Norway) has been developed to support the categorisation of bioinformatics resources, such as eventually the web services collected in Biocatalogue [9]. Integration of MolMeth with ontologies such as EDAM and with information standards under the Minimum Information for Biological and Biomedical Investigations (MIBBI) [10] is also desirable to enhance the end user experience. Such integration in combination with the possibility of collaborating with organisations such as the Registry of Standard Biological parts were discussed by Dr. Kristian Müller (University of Potsdam, Germany), who is part of a team creating services for laboratory protocols on smart phones. Their mobile app enables downloading of preformatted protocols from the Internet and provides interactive features such as note taking, barcode reading, countdown timing, time stamping, and log file generation. The protocols are stored in an XML property list (plist) format and are used by the iGEM team of the University of Potsdam.

Erik Roos and Dr Morris Swertz (University Medical Center Groningen, The Netherlands) presented the MOLGENIS application suite [11]. At its core there is a generic data structure named 'Observation Object Model (Observ‐OM)' [12] to capture any phenotypic observation and the provenance of the protocols used to produce them, a structure particularly well suited to use the ontologies above in daily research practice. Observ‐OM therefore includes extensive use of ontological references for unambiguous protocol, protocol‐parameter and observed value definitions using the OntoCAT framework [5] to automatically retrieve ontology terms from resources like BioPortal and OLS, all developed in collaboration with EU-GEN2PHEN (http://www.observ-om.org). Many applications have built on this core with more underway such as:

- AnimalDB for the management and observation of laboratory animals (http://www.animaldb.org)
- A Next Generation Sequencing LIMS for resequencing laboratories and the analysis protocols surrounding this data with an application to the Genome of the Netherlands (770 Dutch whole genomes) project (http://www.nlgenome.nl).
- An International Dystrophic Epidermolysis Bullosa patient registry, where the model is used to report protocols and observations for phenotypic, clinical and genetic features (www.deb-central.org) [13];
- Interestingly, this also includes a computational framework to capture and run

computational protocols using exactly the same model as wet lab protocols (should this run on with the previous bullet point or be a separate one?)

 The 'xQTL workbench' for the observation of genetic quantitative trait loci in genome wide linkage and association studies (GWL, GWAS) in human and model organism populations. (http://www.xqtl.org)

Underlying all these applications is the MOLGENIS automatic software generator that makes it possible to rapidly generate new databases with fully functional web user interfaces from an XML model [14]. In practice this means that local groups can easily customise the MOLGENIS + Observ‐OM application suite taking the best components from the existing applications such as those listed above.

A great future enhancement would be to enable exchange of protocol metadata between each application and MolMeth whilst converging Observ‐OM with MolMeth common data schema. Moreover, this model driven approach can be perfectly adapted to the needs of the MolMeth database to create extensions where natural language is combined with generic methods to convert protocols between natural language and formal languages such as EXACT.

#### **Discussion**

The workshop delivered input for the further development of MolMeth. The discussion session was divided into three sections to determine the scope of the supporting ontologies and expectations of the MolMeth database itself. The first section consisted of a brainstorming session where researchers paired up to identify information necessary to make a laboratory protocol fully reproducible. The suggested key points were then clustered and eight key areas were identified as necessary to create a fully reproducible protocol (see Figure 2).

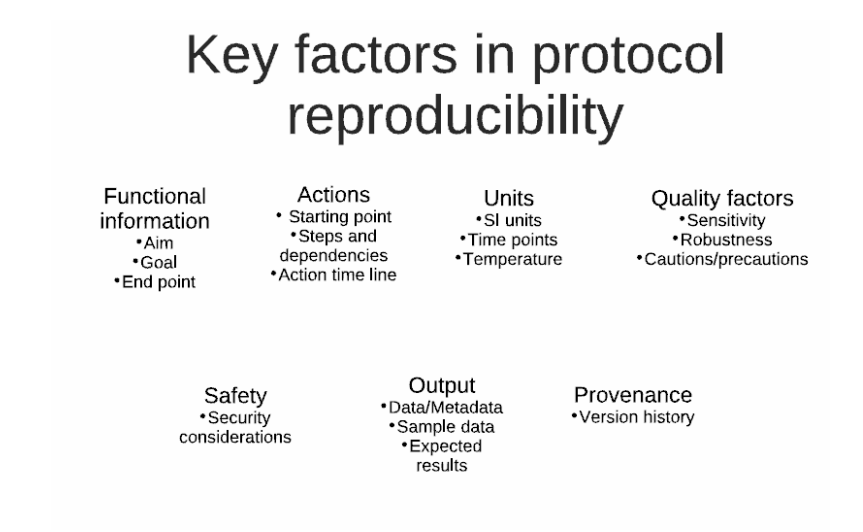

*Figure 2: Information deemed necessary to create a fully reproducible protocol during the first workshop session. During the workshop the information was divided into distinct classes as shown in the Figure.*

The second session served to identify information commonly available in laboratory protocols but not essential to render the protocol reproducible. Two major classes were

quickly identified to divide information into "beneficial information unrelated to reproducibility" and "non-beneficial or harmful information". These classes were then further divided to create a clustering similar to that arising from the first session (see Figure 3).

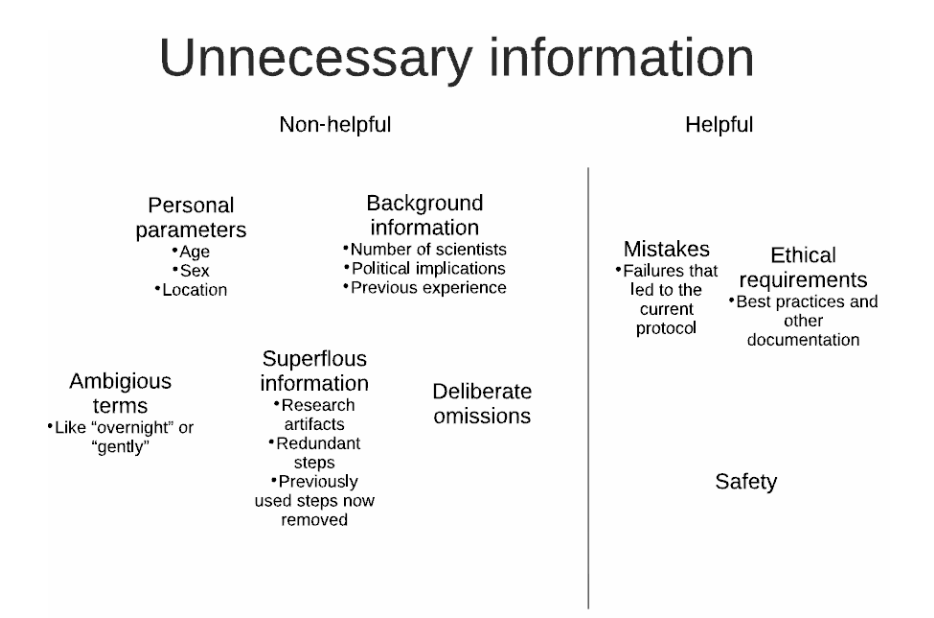

*Figure 3: Information deemed unnecessary for creation of a fully reproducible protocol. During the workshop the information was divided into distinct classes as shown in the Figure.* 

The final session was conducted to secure input from ontologists and wet lab experts regarding their expectations for the MolMeth database and how they would like to use it (see Figure 4). To keep in line with the principles of Agile development these ideas will be implemented iteratively when the first fully functional version of the database is published.

# Uses of MolMeth

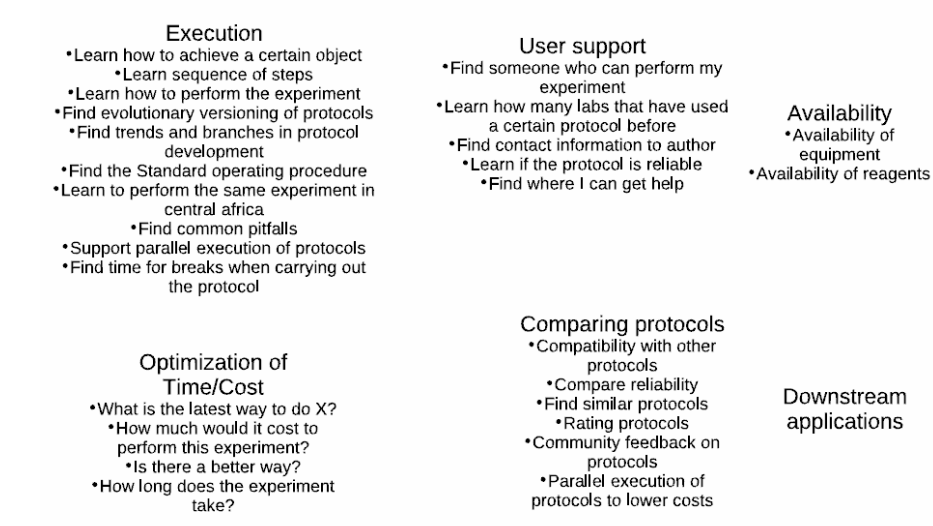

*Figure 4: User expectations of the MolMeth database based on input from the Workshop.*

#### **Conclusions**

The workshop provided a set of short term and long‐term goals for the MolMeth database as well as some highly valuable advice, the most immediate being the decision to use EXACT as a starting point for the ontology.

In the Agile development of software and ontologies, emphasis is placed on quickly creating a fully functional core platform to allow early user input into the development. The platform is then gradually improved as new functions and modules are added to the core platform. MolMeth is currently making its first steps through this development process that can be visualised in Figure 5. In this first pre‐launch iteration of the MolMeth database the following functionalities will be implemented:

- $\triangle$  A user-friendly environment for the publication of protocols.
- $\triangle$  A user-friendly environment for finding, reading and downloading protocols.
- $\lambda$  Features to find and contact protocol authors or other users with experience of the protocol.
- $\uparrow$  A back end ontology enabling users to compare and switch sections of protocols in silico, in order to develop protocols suitable for their own needs..
- $\triangle$  A versioning system allowing users to access referenced protocols, earlier protocols and later developments of the same protocol.

Further development will then be carried out based on future workshops, contact with end users and unsatisfied requests summarised in Figure 4.

## Agile development of MolMeth

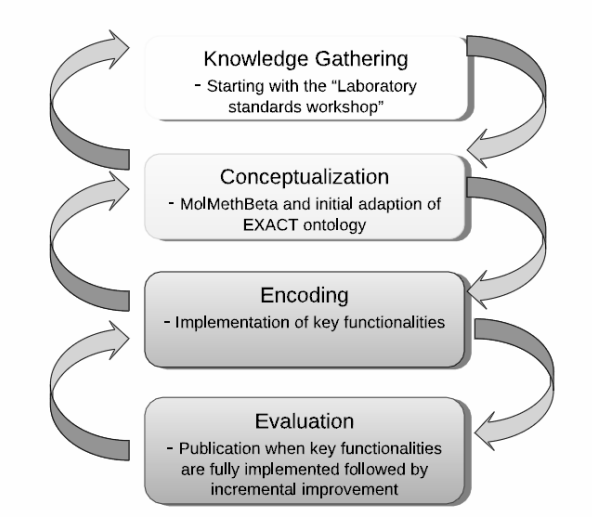

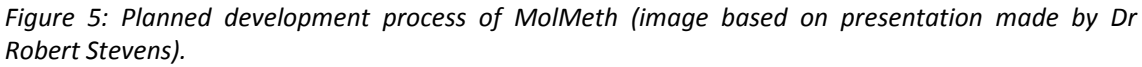

#### *References:*

- [1] Soldatova LN et al. (2006) *An ontology for a Robot Scientist.* Bioinformatics *22:e464–71.*
- [2] King RD et al. (2004). Functional genomic hypothesis generation and experimentation by a robot scientist. *Nature* 427:247–52.
- [3] Soldatova LN et al. (2008) The EXACT description of biomedical protocols. *Bioinformatics* 24:i295–303.
- [4] Malone, J., Stevens, R., Brown, A., and Parkinson, H. Software Ontology Project. http://softwareontology.wordpress.com/.
- [5] OBI Ontology: The Ontology for Biomedical Investigations. http://obi‐ ontology.org/page/Main\_Page
- [6] Lambrix P et al. (2009) RepOSE: An Environment for Repairing Missing Ontological Structure. In: Gómez‐Pérez A, Yu Y, Ding Y, ed. *The Semantic Web,* vol. 5926, Springer Berlin Heidelberg; pp. 365–6.
- [7] Pettifer, S. et al. (2010). The EMBRACE web service collection. *Nucleic Acids Res.*, 38: W683–688.
- [8] EDAM ontology. http://edamontology.org
- [9] Bhagat J et al. (2010) BioCatalogue: a universal catalog of web services for the life sciences. *Nucleic Acids Res*. 38:W689–94.
- [10] Taylor CF et al. (2008) Promoting coherent minimum reporting guidelines for biological and biomedical investigations: the MIBBI project. *Nature Biotechnol.* 26:889–96.
- [11] Swertz MA et al. (2010) The MOLGENIS toolkit: rapid prototyping of biosoftware at the push of a button. *BMC Bioinformatics* 11:S12.
- [12] Adamusiak T et al (2012) Observ‐OM and Observ‐TAB: Universal syntax solutions for the integration, search, and exchange of phenotype and genotype information. *Human mutation,* in press
- [13] Adamusiak T et al. (2011) OntoCAT‐‐simple ontology search and integration in Java, R and REST/JavaScript. *BMC Bioinformatics* 12:218.
- [14] van den Akker PC et al. (2011) The international dystrophic epidermolysis bullosa

patient registry: an online database of dystrophic epidermolysis bullosa patients and their COL7A1 mutations. *Human Mutatation* 32:1100‐7

[15 ] Swertz MA and Jansen RC (2007) Beyond standardization: dynamic software infrastructures for systems biology. *Nature Revs. Genetics* 8: 235‐243